<<WindowsVista >>

<<Windows Vista >>

- 13 ISBN 9787302185574
- 10 ISBN 7302185573

出版时间:2009-1

页数:358

PDF

更多资源请访问:http://www.tushu007.com

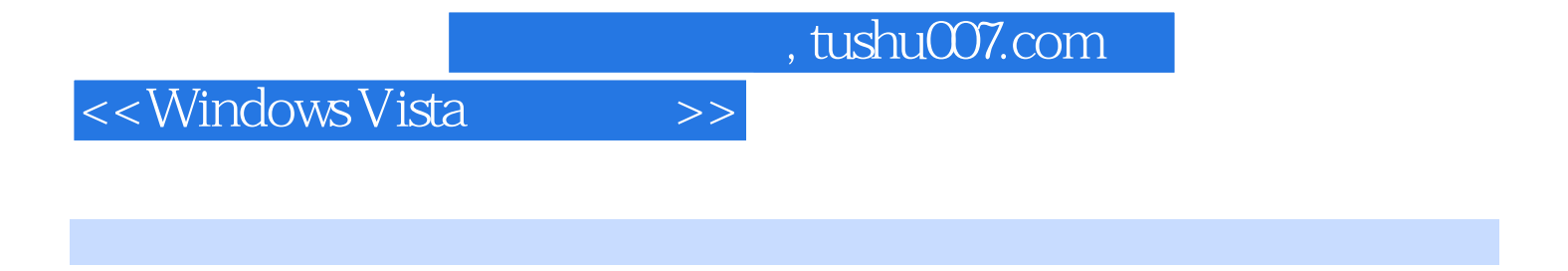

 $\frac{a}{\sqrt{a}}$  and  $\frac{a}{\sqrt{a}}$  and  $\frac{a}{\sqrt{a}}$  and  $\frac{a}{\sqrt{a}}$ 

Windows Vista インタンの製造の場合を制御している。<br>それは<sub>の場</sub>象の基本を制作している。<br><sub>この場</sub>象の基本を制作している。

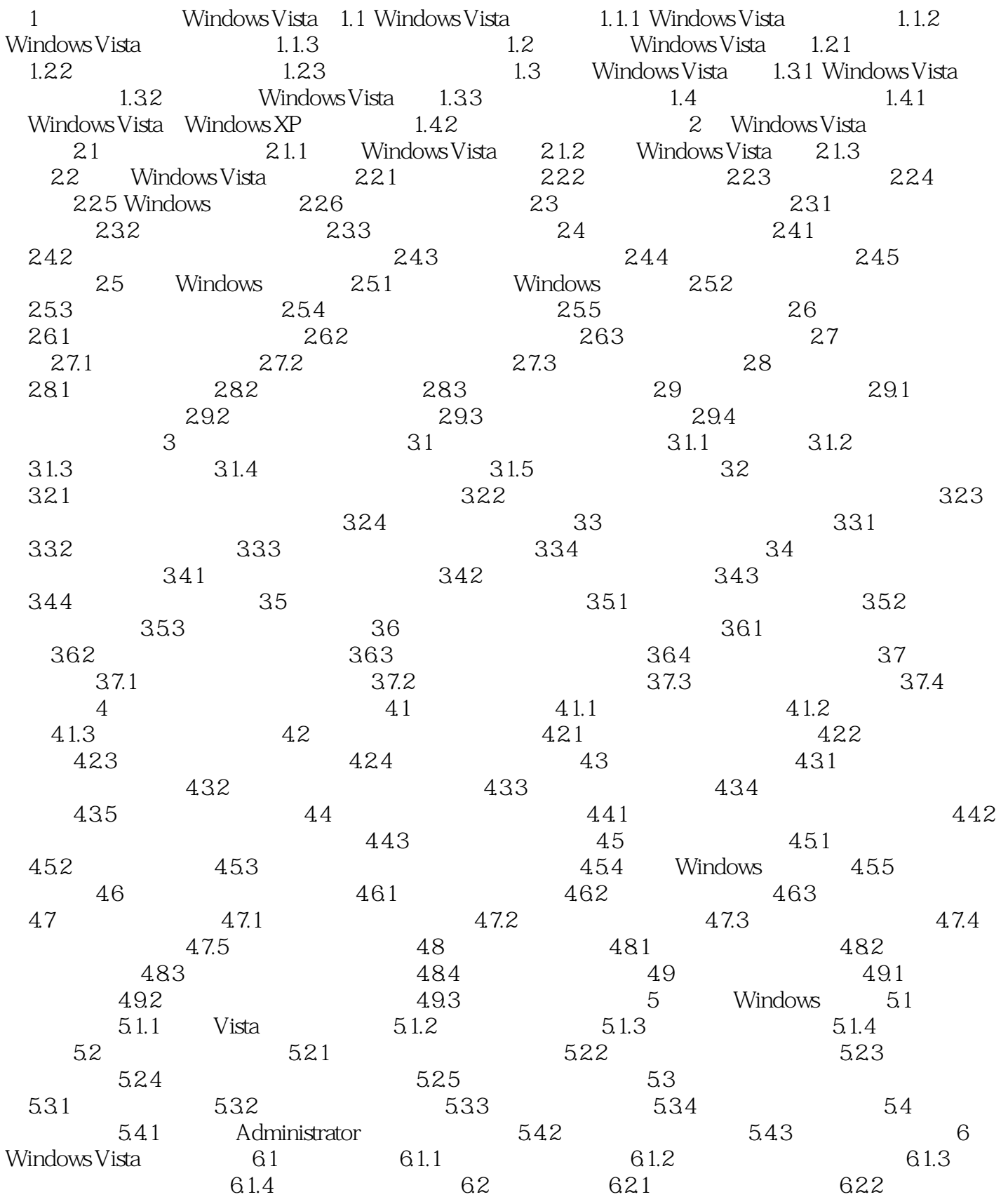

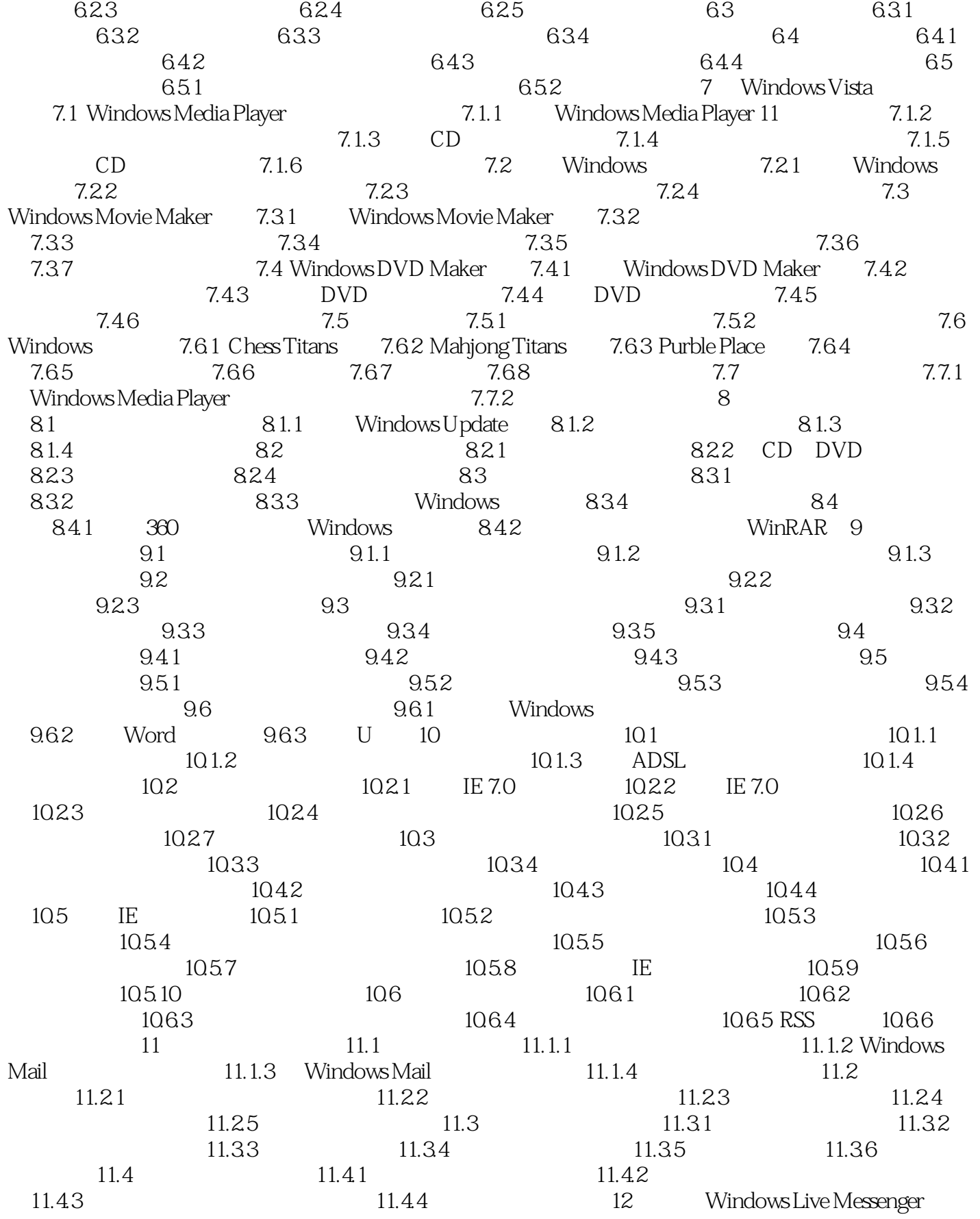

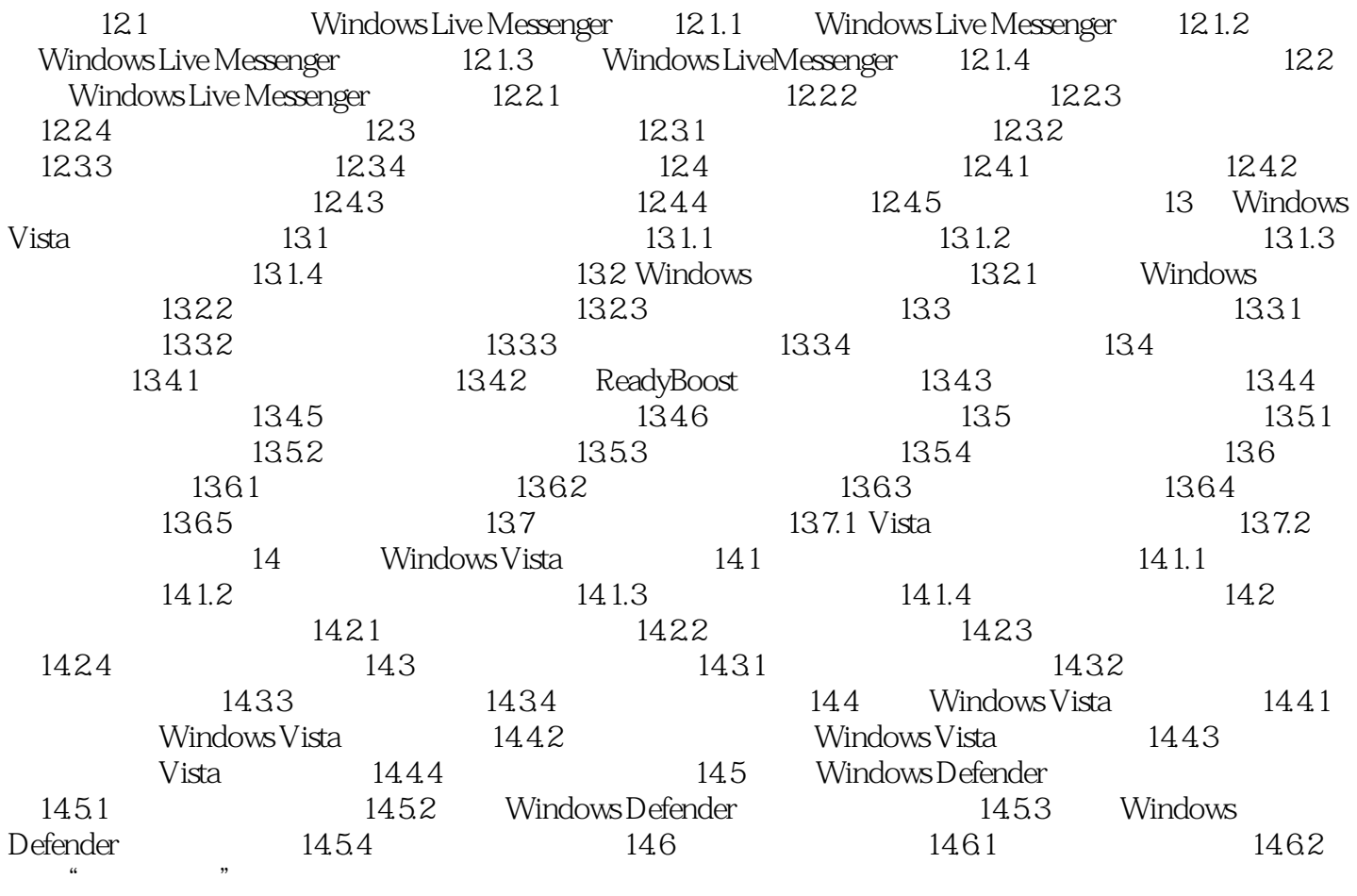

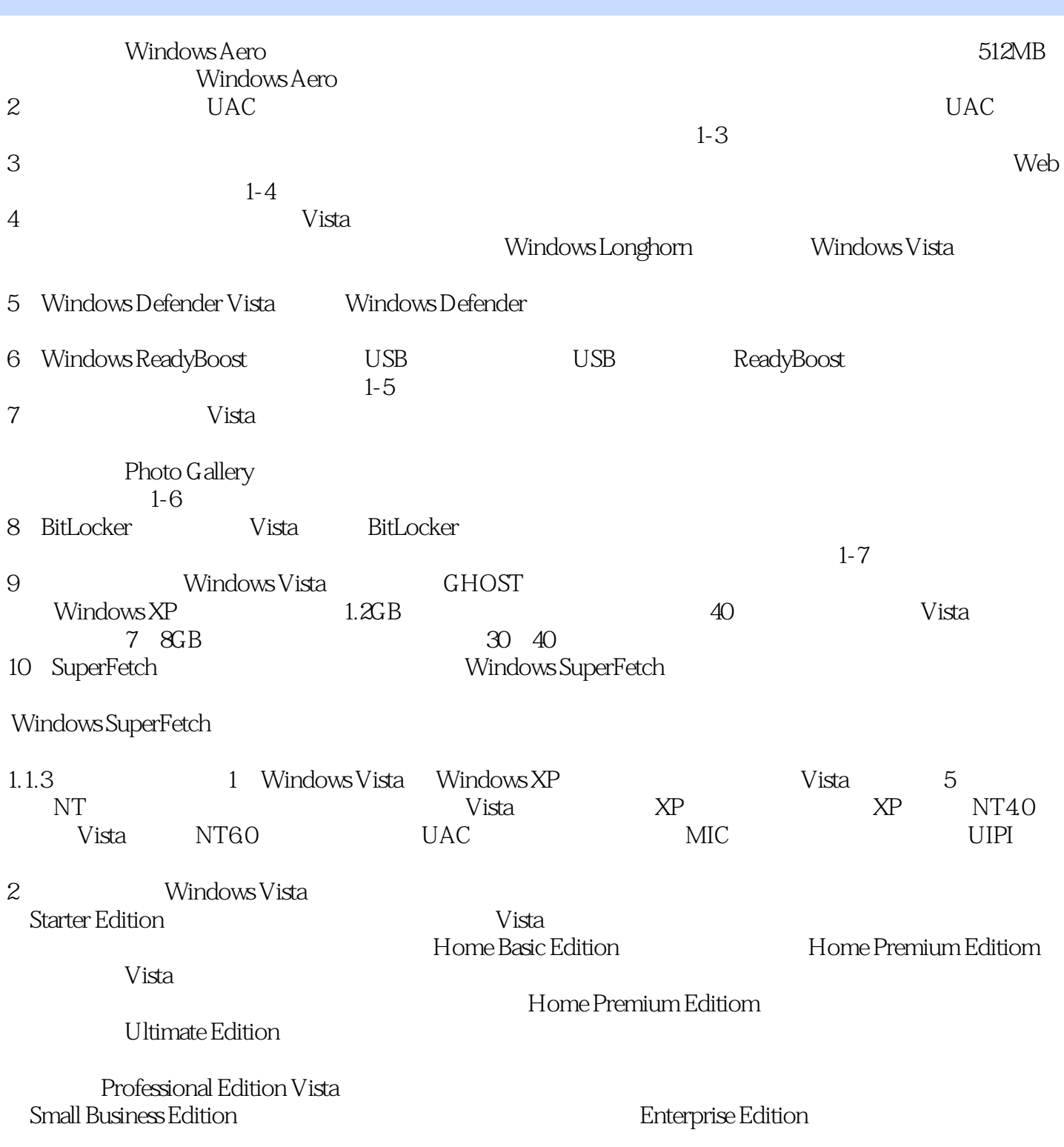

## $,$  tushu007.com  $\vert$ <<Windows Vista $\vert$  >>

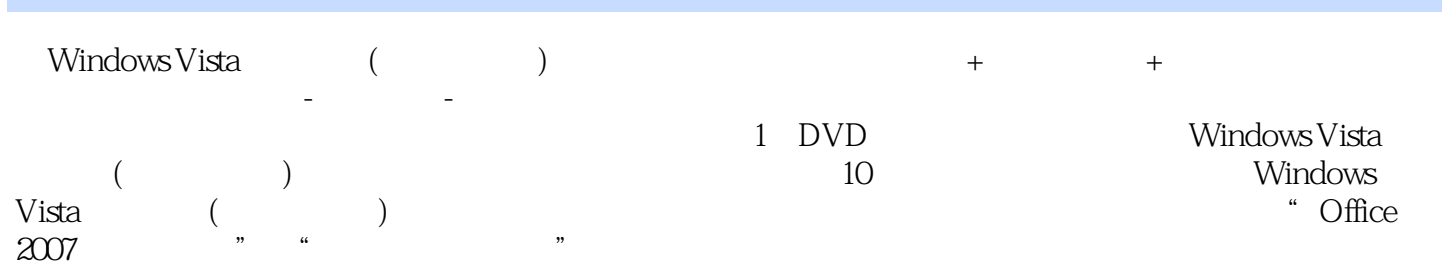

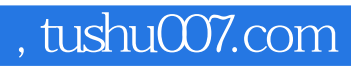

## $\sim$ <Windows Vista $\qquad \gg$

本站所提供下载的PDF图书仅提供预览和简介,请支持正版图书。

更多资源请访问:http://www.tushu007.com